## 編集機能の追加(2015/09/16)

テキスト中の{ }で囲まれた部分について、テキストでは Lyrics に Lyrics ではテキストで表示される ように機能追加を行いました。

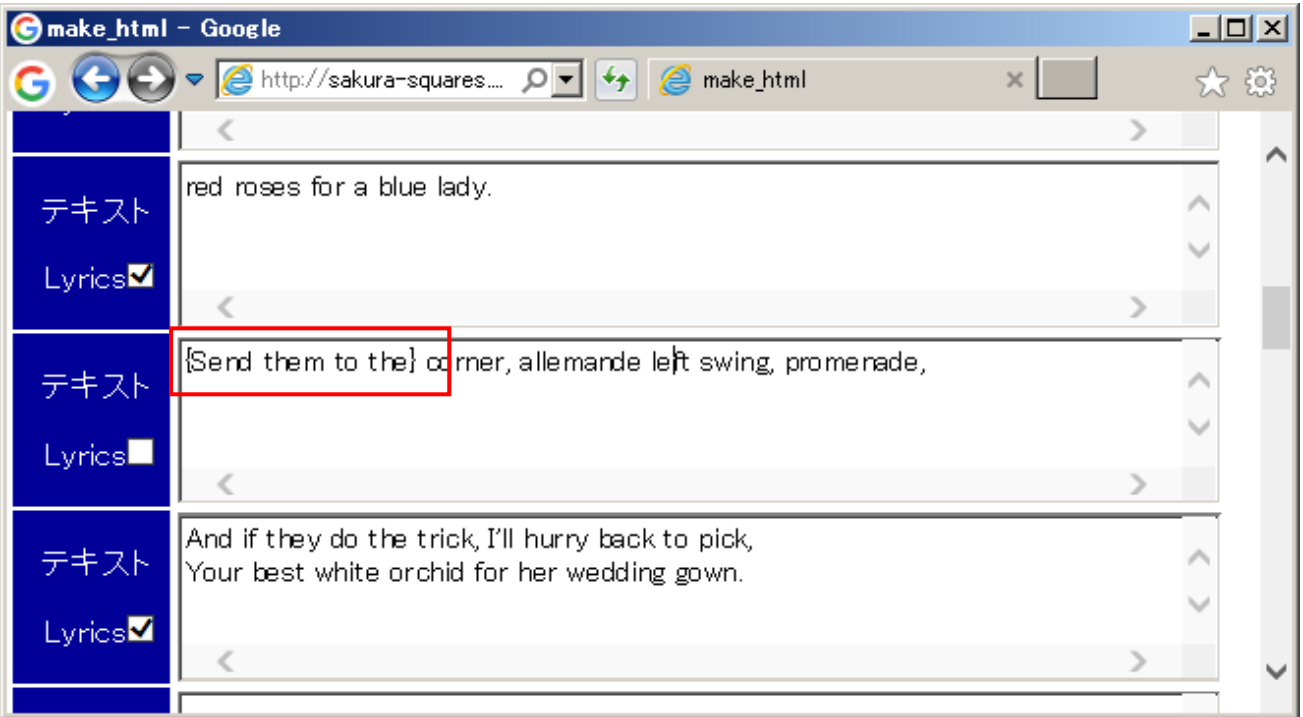

テキストの赤枠の部分が{ }で囲まれています。

作成結果は下図のようになります。

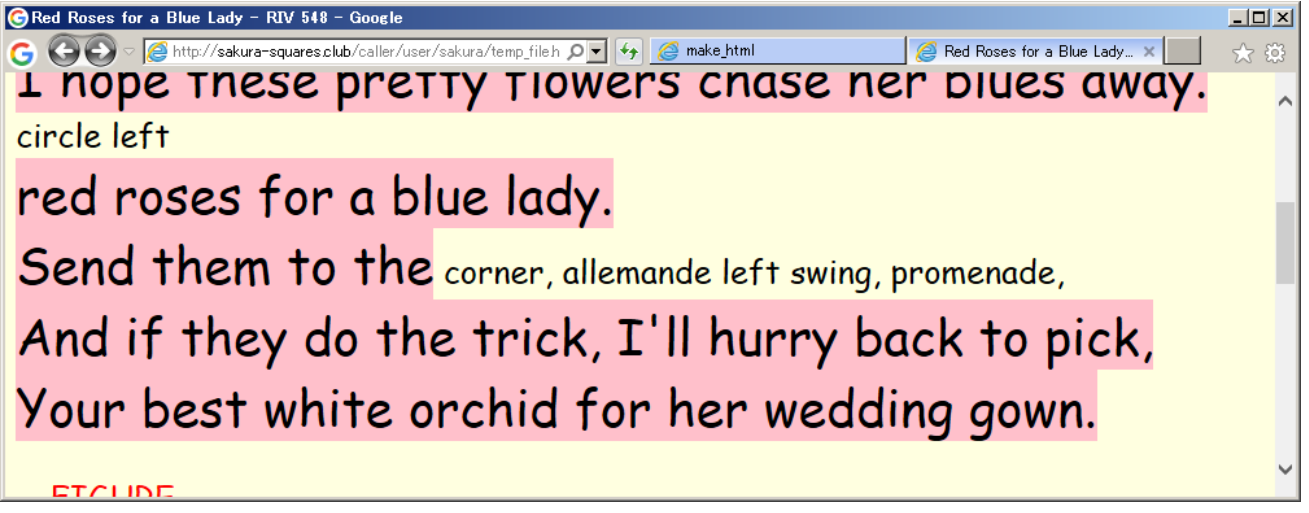